# Pipelining 3: Hazards/Forwarding/Prediction

- fetch instruction memory, most PC computation
- decode reading register file
- execute computation, condition code read/write
- memory memory read/write
- writeback writing register file, writing Stat register

fetch — instruction memory, *most* PC computation

decode - reading register file

 $e^{\frac{1}{2}C}$ common case: fetch next instruction in next cycle can't for conditional jump, return

memory — memory read/write

writeback — writing register file, writing Stat register

fetch — instruction memory, most PC computation

decode — reading register file

execute — computation, condition code read/write

memory — memory read/write

writeba  $\frac{1}{x}$  at value undeted for prior instruction (not early read/write in same stage avoids reading wrong value get value updated for prior instruction (not earlier/later)

- fetch instruction memory, most PC computation
- decode reading register file
- execute computation, condition code read/write
- memory memory read/write
- writeback writing register file, writing Stat register

don't want to halt until everything else is done

# **Changelog**

Changes made in this version not seen in first lecture: 13 March 2018: correct PC update rearranging HCL example to check if condition codes NOT taken for correcting misprediction.

#### **last time**

adding pipelining: divide into stages values that cross stages go into pipeline registers each stage: read from previous, write to next

pipeline execution:

…

instruction 1 in writeback instruction 2 in memory

instruction 5 in fetch

hazards — pipeline can't work "naturally" data: wrong value control: wrong instruction to fetch generic solution: stalling

with only stalling:

extra 3 cycles (total 4) for every ret

extra 2 cycles (total 3) for conditional jmp

up to 3 extra cycles for data dependencies

with only stalling:

- extra 3 cycles (total 4) for every ret
- extra 2 cycles (total 3) for conditional jmp
- up to 3 extra cycles for data dependencies

can we do better?

with only stalling:

extra 3 cycles (total 4) for every ret

extra 2 cycles (total 3) for conditional jmp

up to 3 extra cycles for data depe can't easily read memory early might be written in previous instruction

can we do better?

with only stalling:

extra 3 cycles (total 4) for every ret

extra 2 cycles (total 3) for conditional jmp

up to 3 extra cycles for data dependencies

trick: use values waiting to get to register file

can we do better?

#### **revisiting data hazards**

stalling worked

but very unsatisfying — wait 2 extra cycles to use anything?!

observation: value ready before it would be needed (just not stored in a way that let's us get it)

#### **motivation**

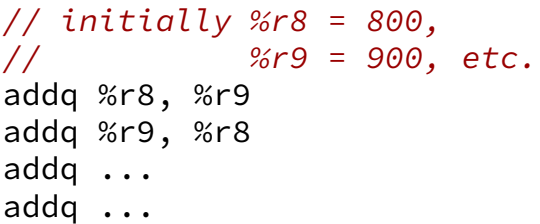

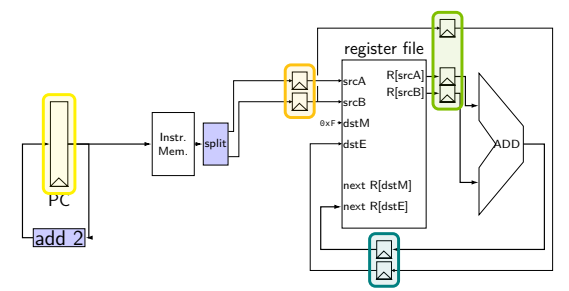

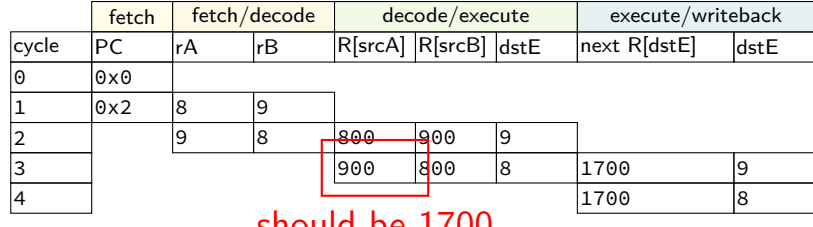

should be 1700

## **motivation**

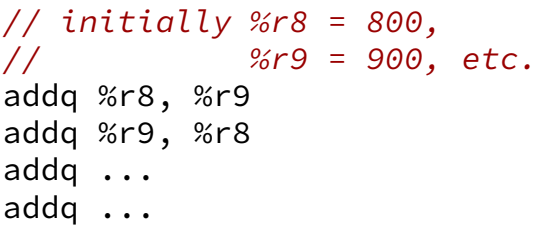

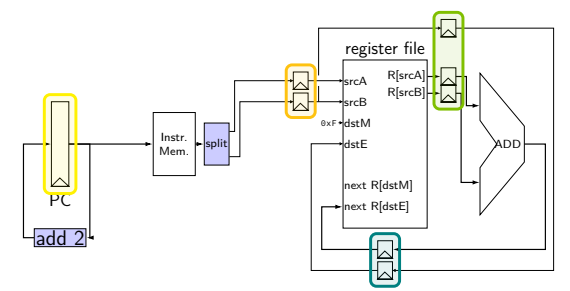

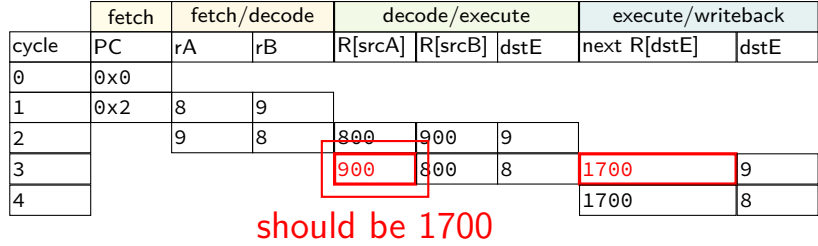

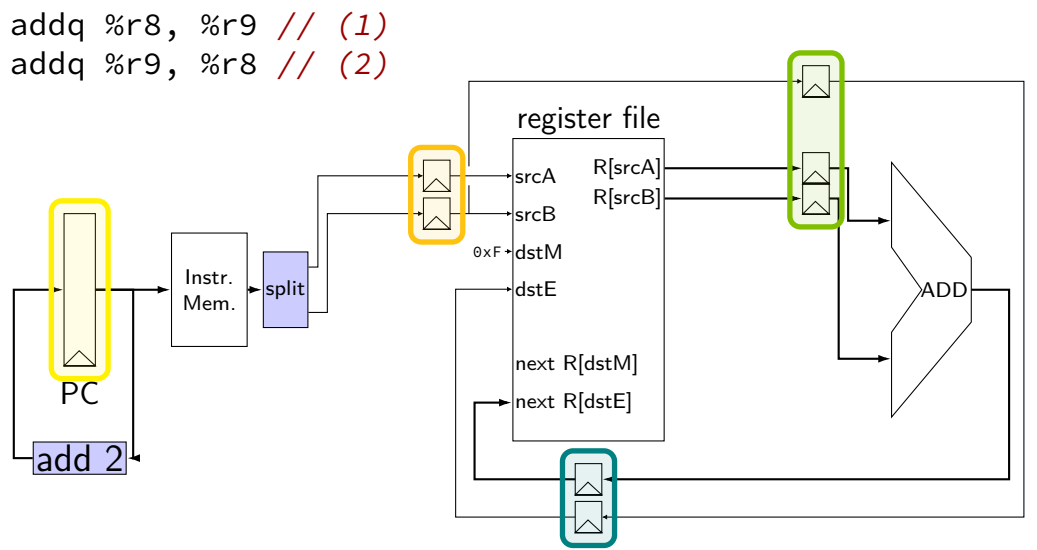

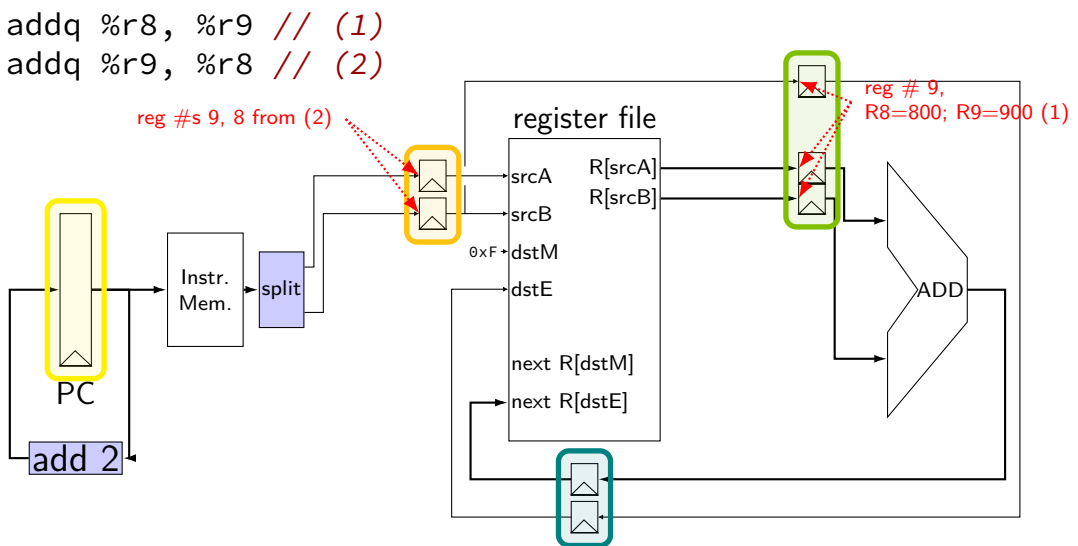

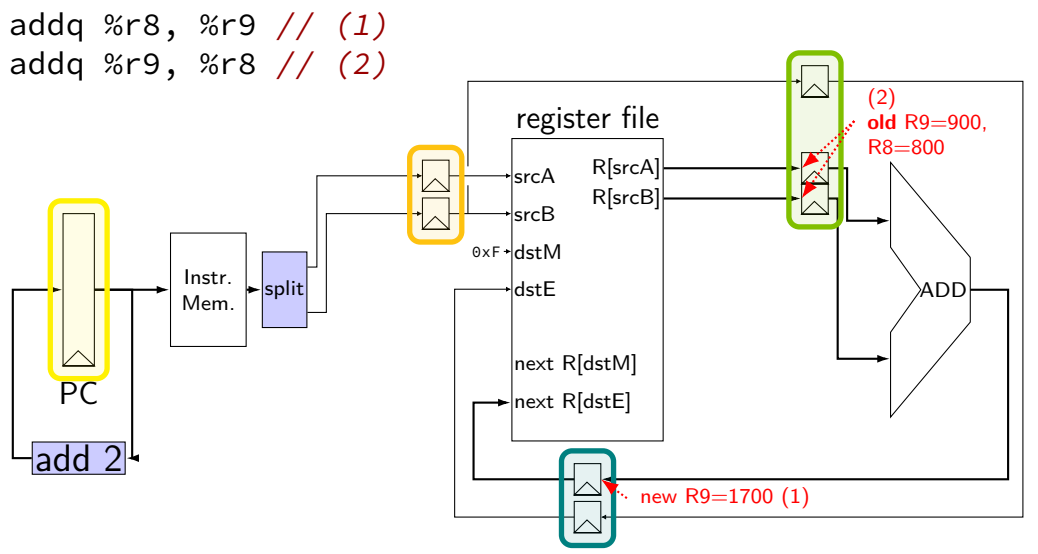

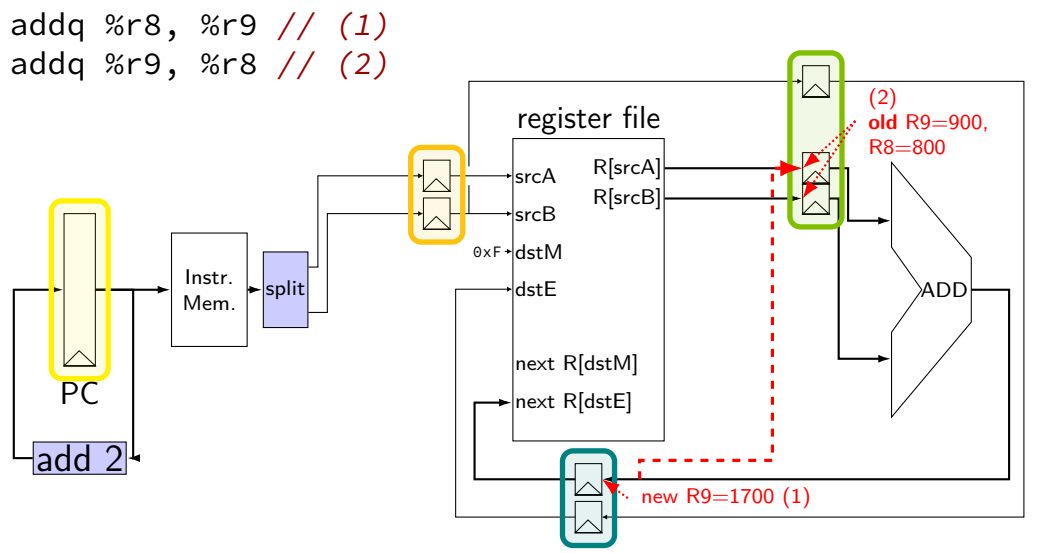

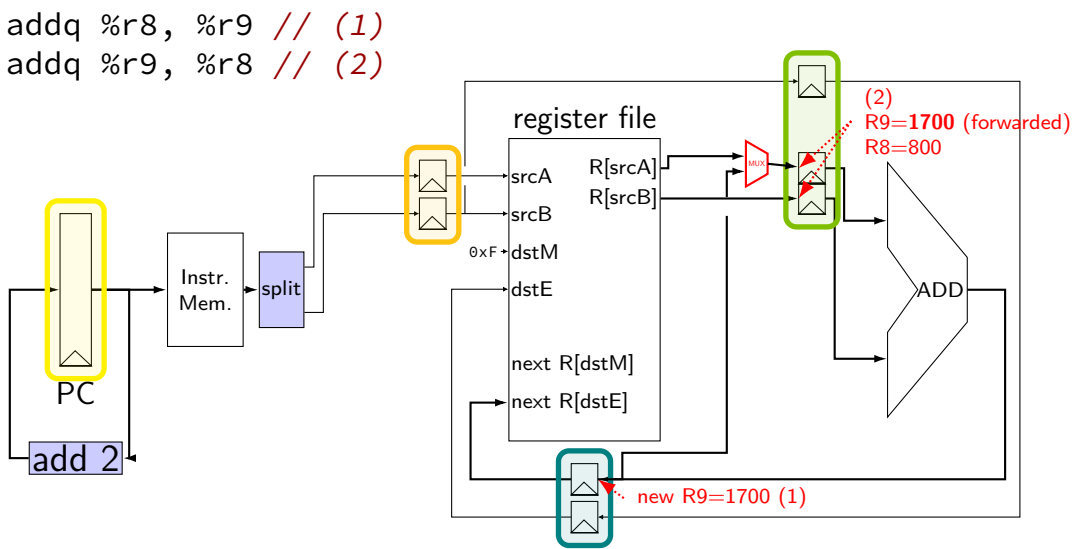

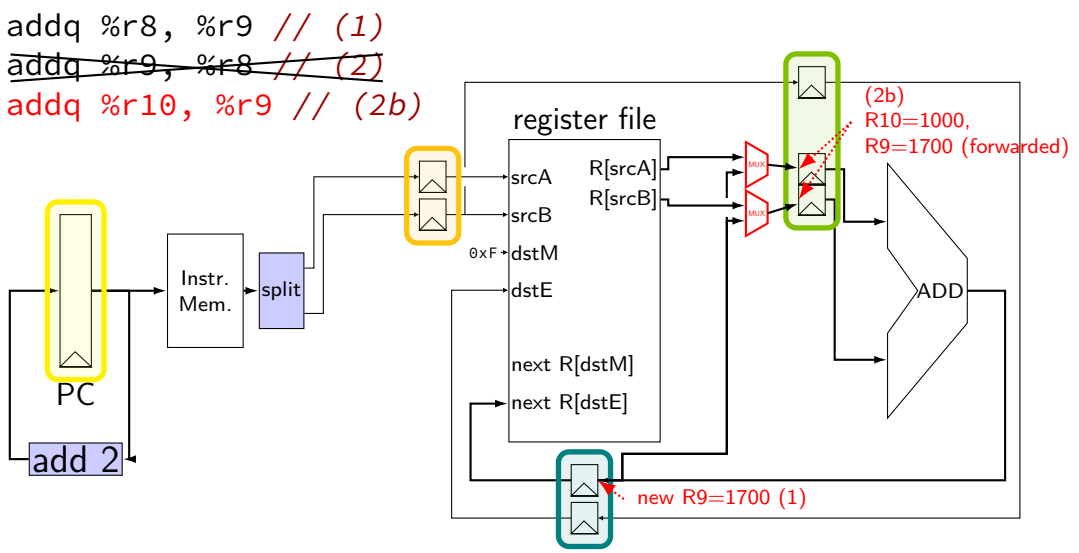

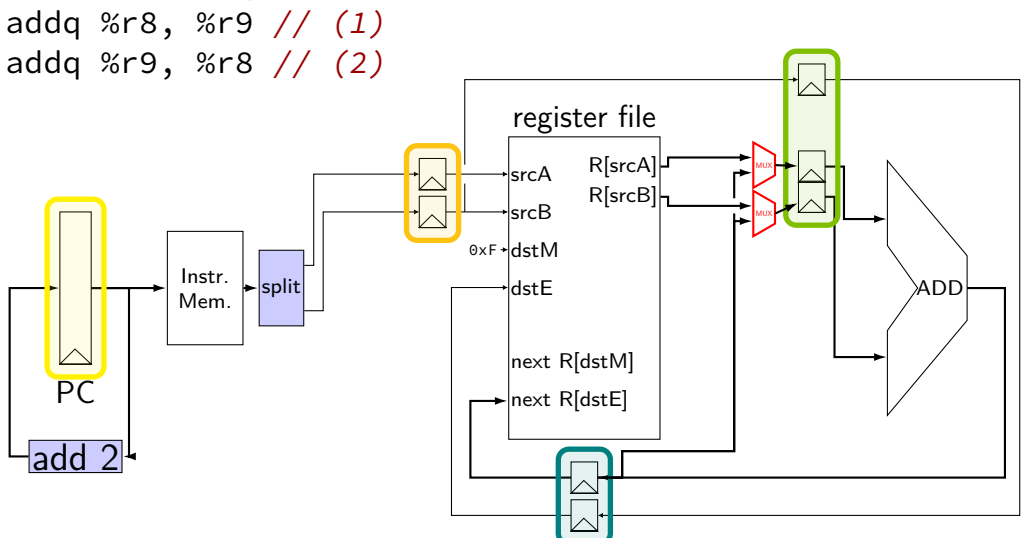

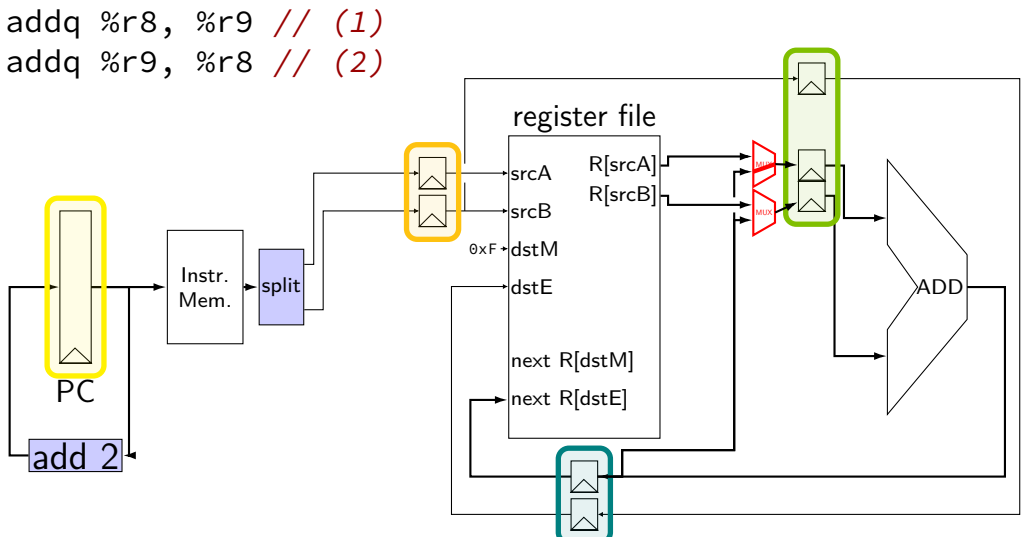

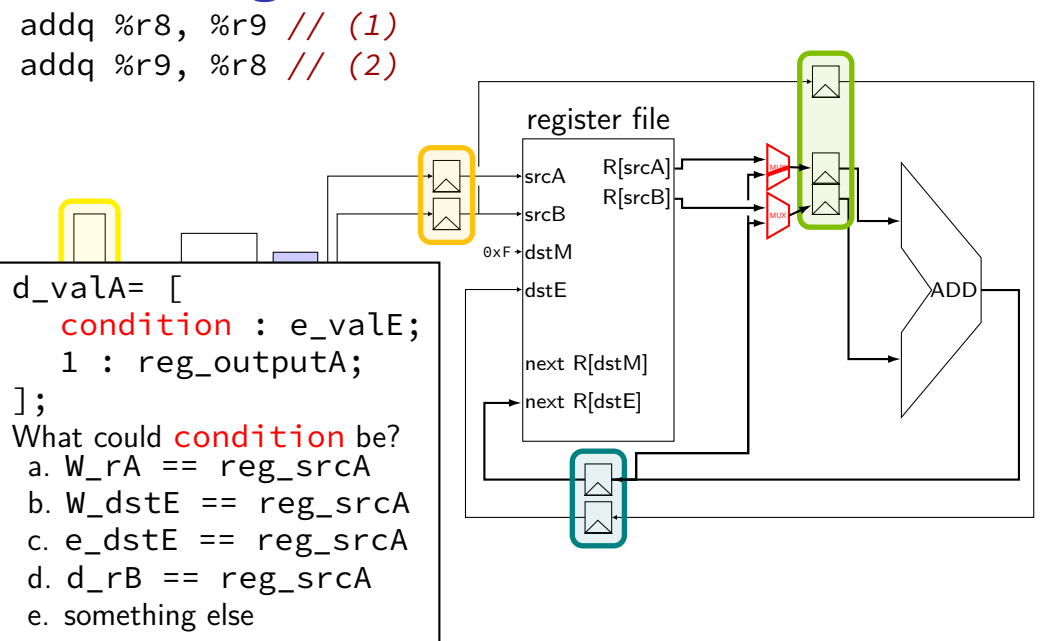

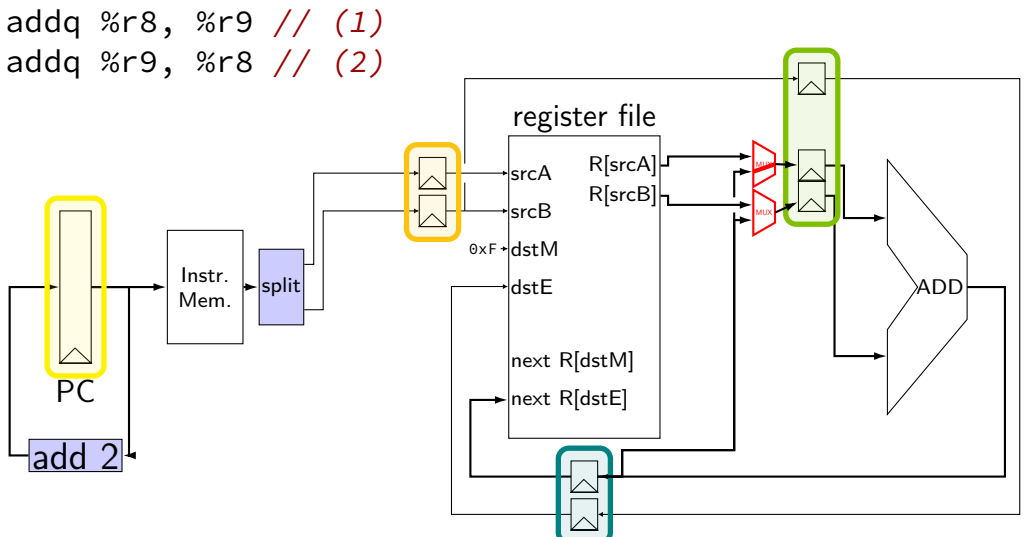

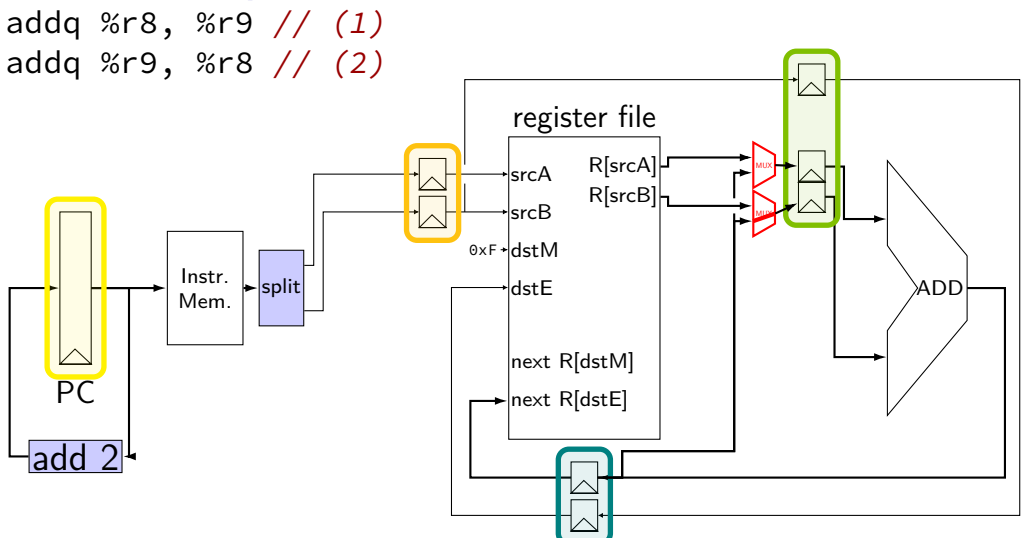

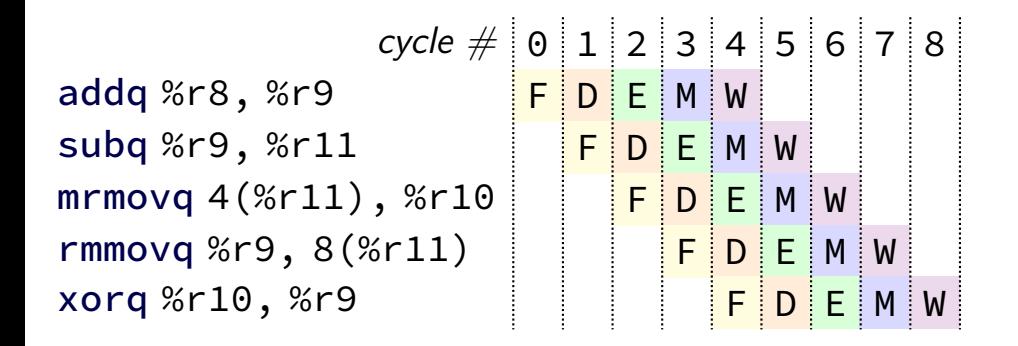

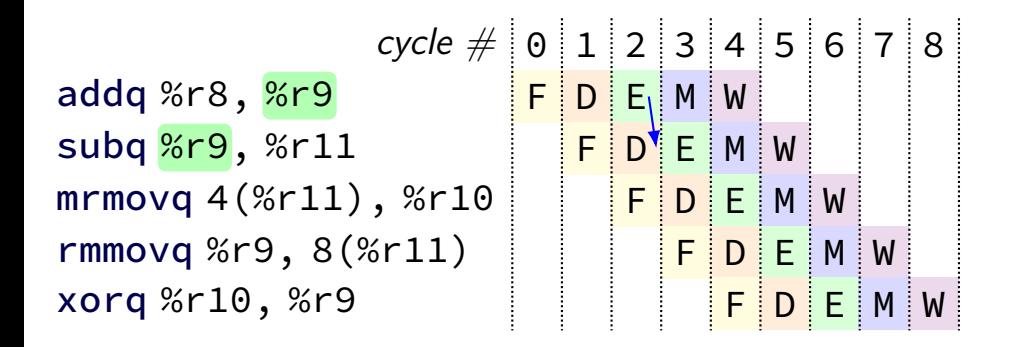

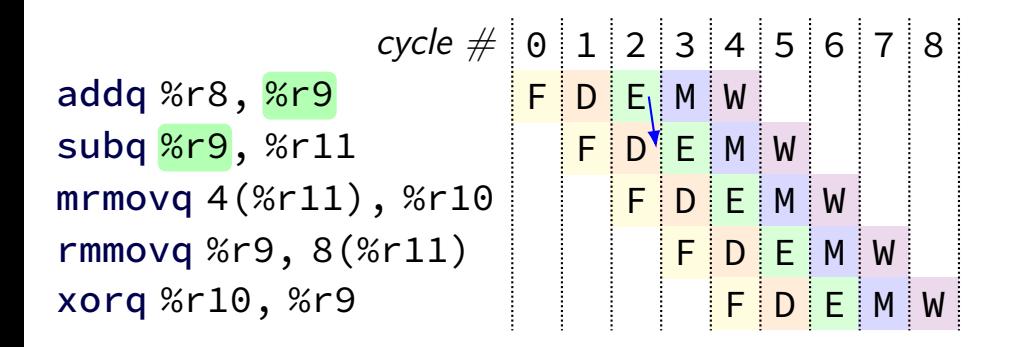

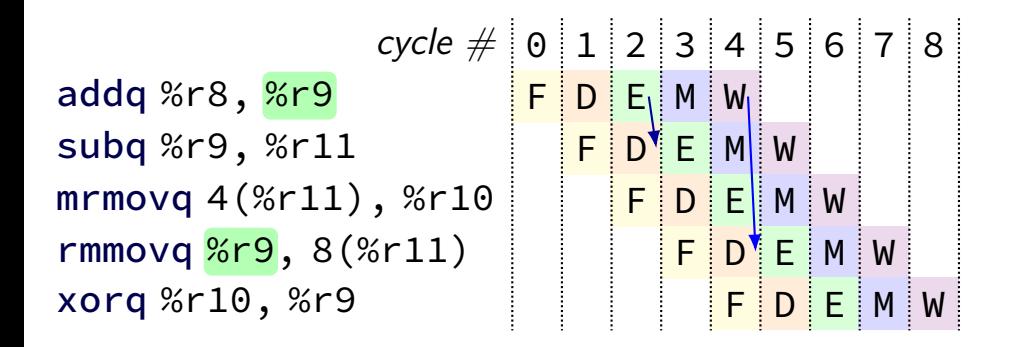

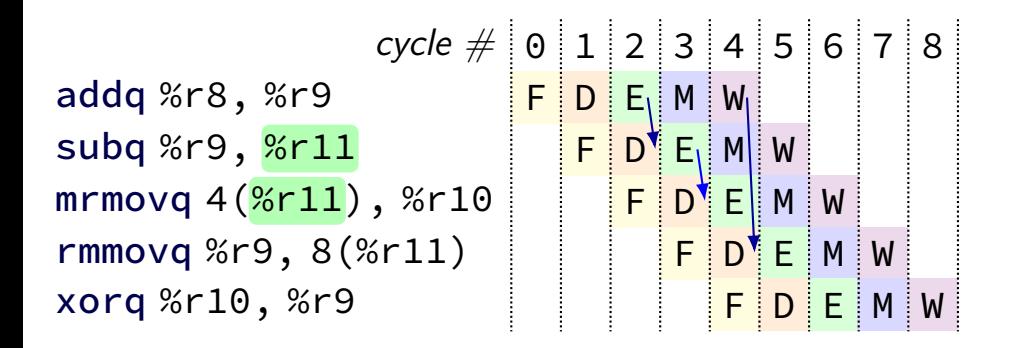

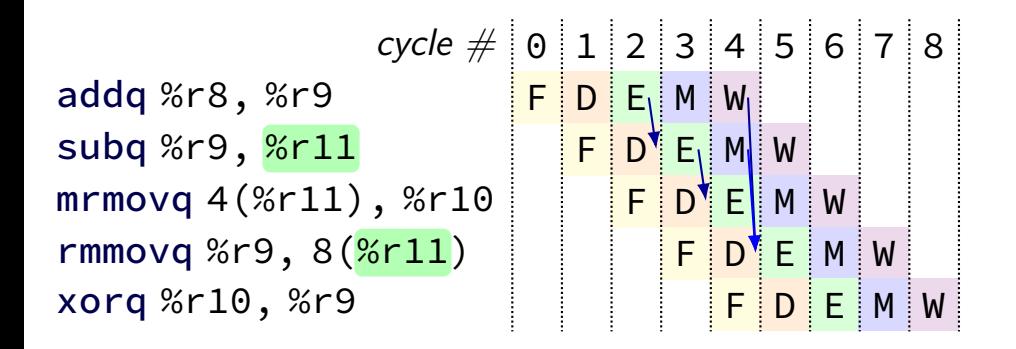

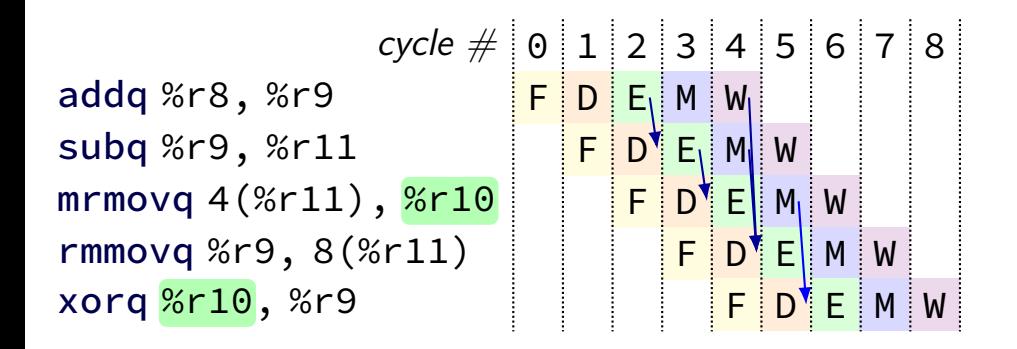

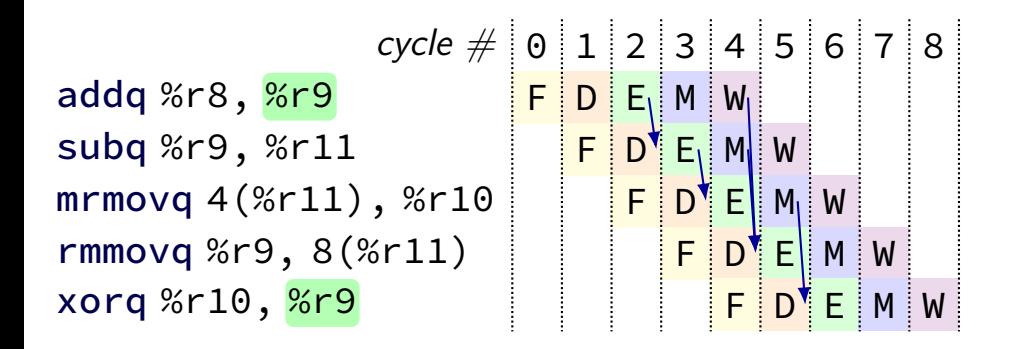

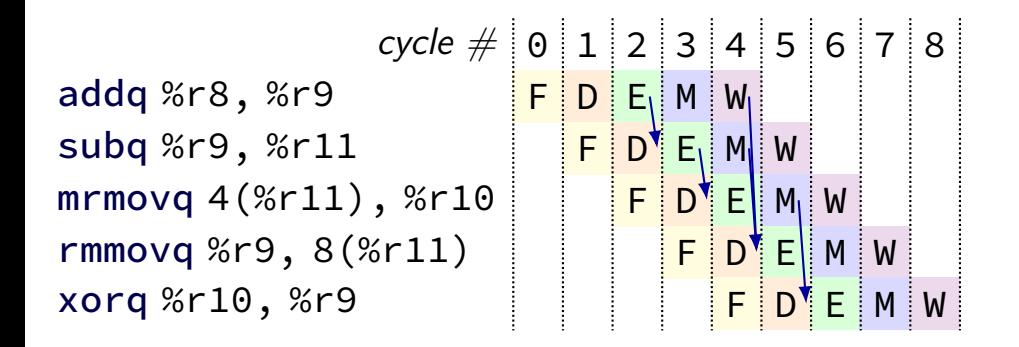

# **multiple forwarding paths (1)**

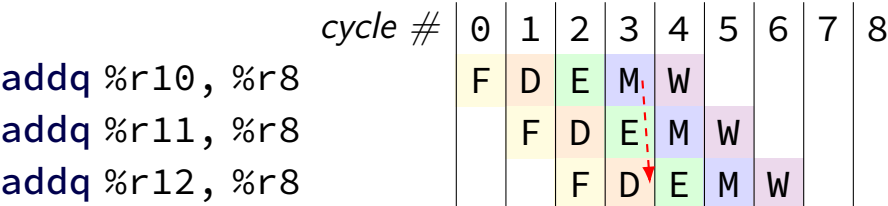

# **multiple forwarding paths (1)**

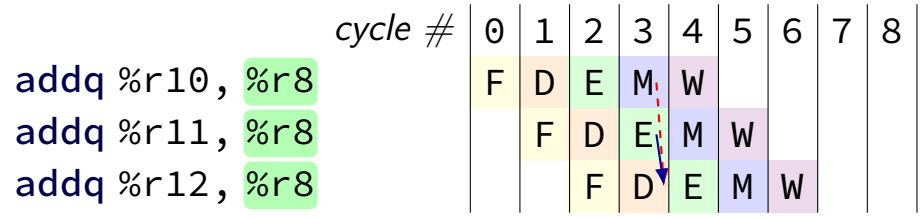
# **multiple forwarding HCL (1)**

```
/* decode output: valA */
d<sub>-</sub>valA = \lceil...
     reg_srcA == e_dstE : e_valE;
          \frac{1}{x} forward from end of execute \frac{x}{x}reg\_srcA == m\_dstE : m\_valE;/* forward from end of memory */
     ...
     1 : reg_outputA;
];
```
## **multiple forwarding paths (2)**

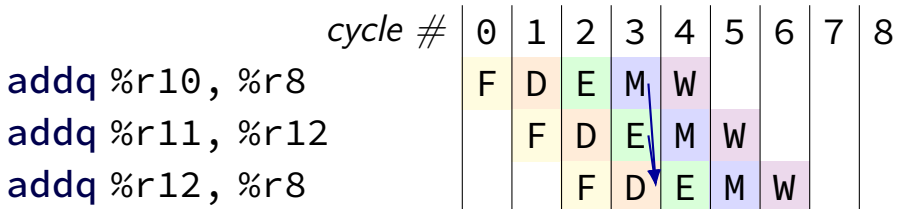

# **multiple forwarding paths (2)**

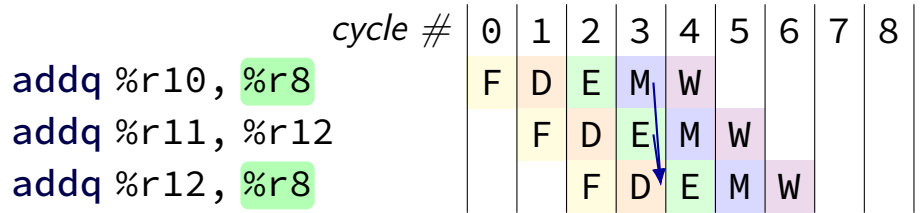

## **multiple forwarding paths (2)**

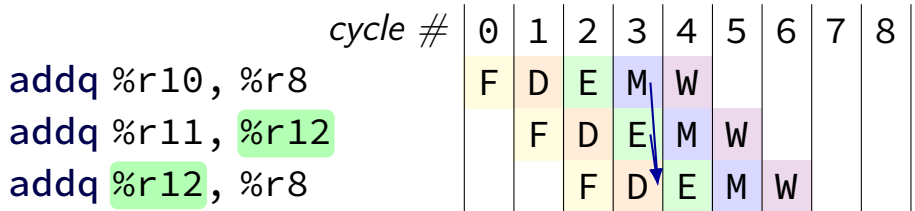

# **multiple forwarding HCL (2)**

```
d valA = \Gamma...
     reg_srcA == e_dstE : e_valE;
     ...
    1 : reg_outputA;
];
...
d valB = \Gamma...
     reg_srcB == m_ddstE : m_dvalE;
     ...
     1 : reg_outputA;
];
```
#### **hazards versus dependencies**

dependency  $\rightarrow$  X needs result of instruction Y?

hazard — will it not work in some pipeline? before extra work is done to "resolve" hazards like forwarding or stalling or branch prediction

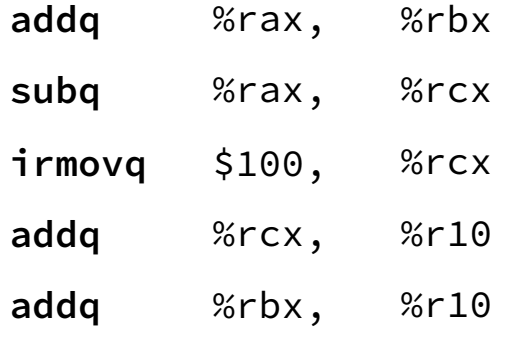

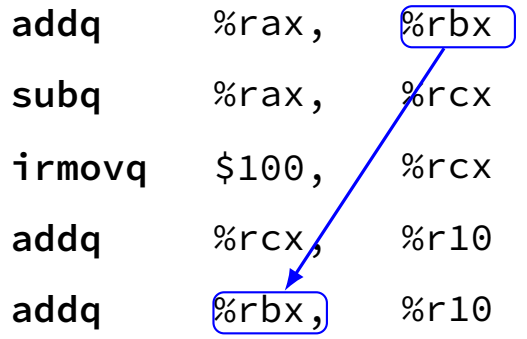

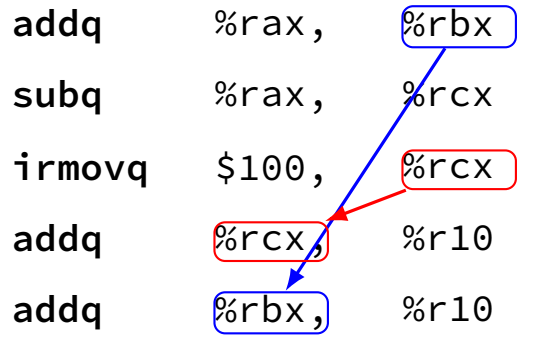

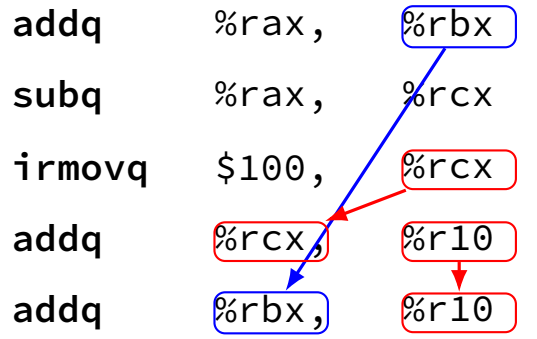

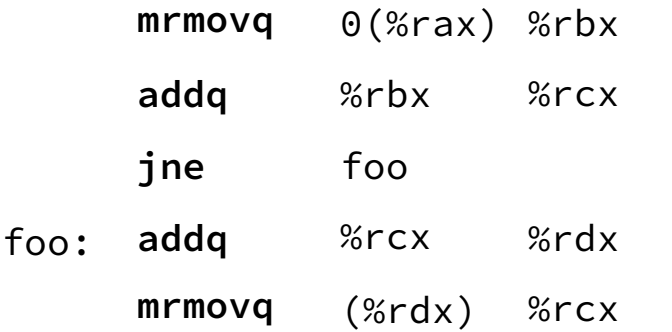

## **pipeline with different hazards**

example: 4-stage pipeline: fetch/decode/execute+memory/writeback

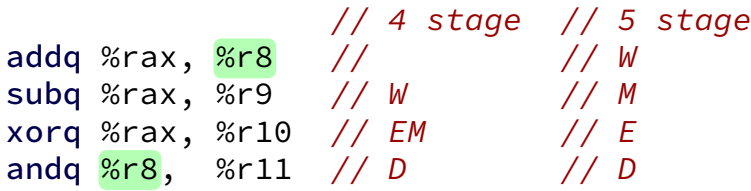

## **pipeline with different hazards**

example: 4-stage pipeline: fetch/decode/execute+memory/writeback

 $// 4 stage // 5 stage$ addq %rax, %r8 // // W subq %rax, %r9 // W // M xorq %rax, %r10 // EM // E andq %r8, %r11 // D // D

addq/andq is hazard with 5-stage pipeline

addq/andq is **not** a hazard with 4-stage pipeline

split execute into two stages: F/D/E1/E2/M/W

result only available after second execute stage

where does forwarding, stalls occur?

 $cycle \# 0 1 2 3 4 5 6 7 8$ addq %rcx, %r9 F D E1 E2 M W addg %r9, %rbx addq  $%$ rax,  $%$ r $9$ rmmova  $%r9.$  (%rbx)

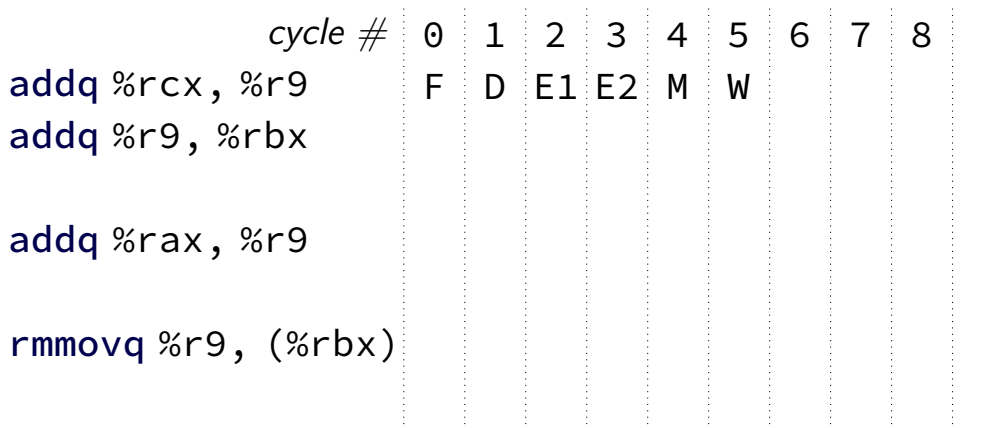

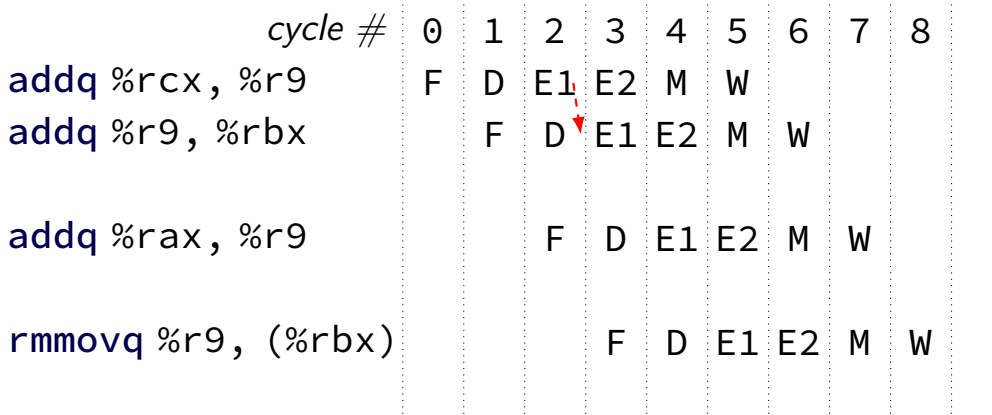

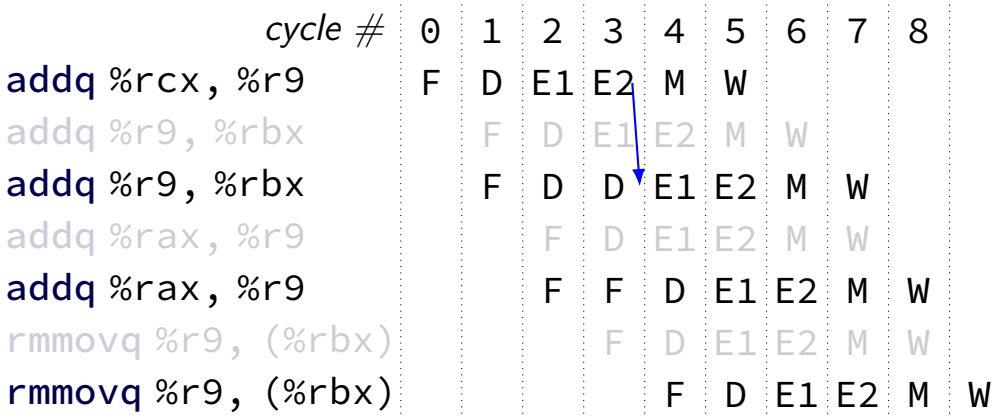

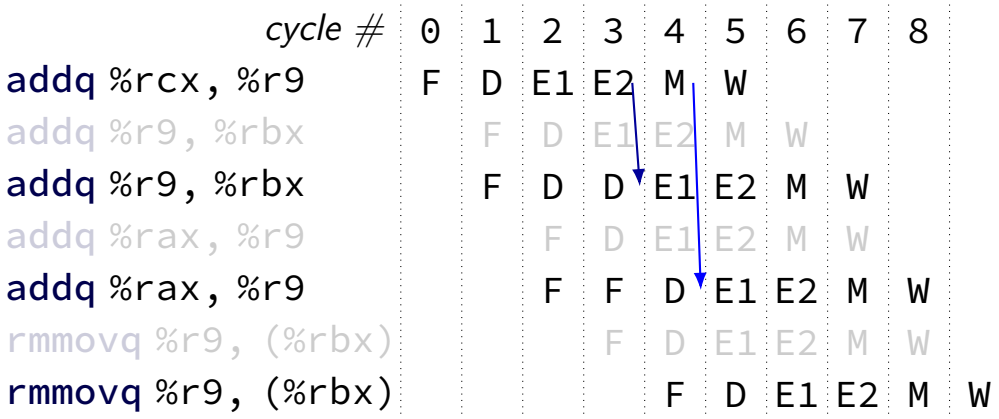

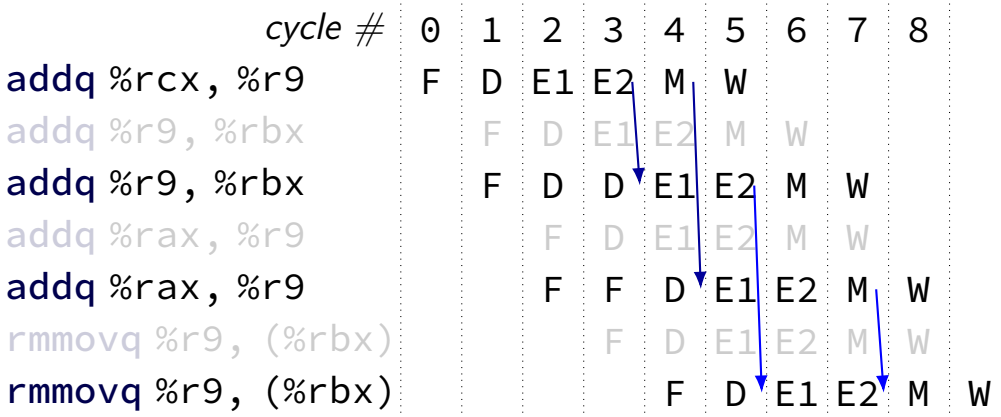

## **stalling costs**

with only stalling:

extra 3 cycles (total 4) for every ret

extra 2 cycles (total 3) for conditional jmp trick: guess and check

up to 3 extra cycles for data dependencies

can we do better?

#### **when do instructions change things?**

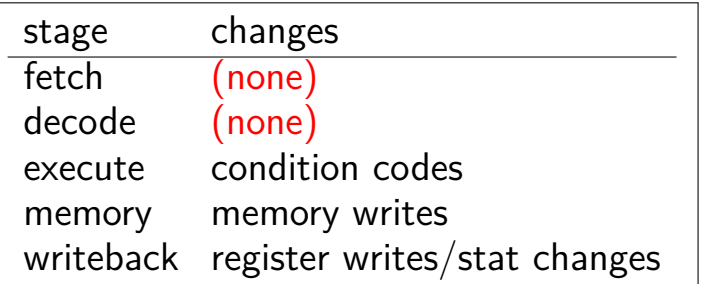

… other than pipeline registers/PC:

### **when do instructions change things?**

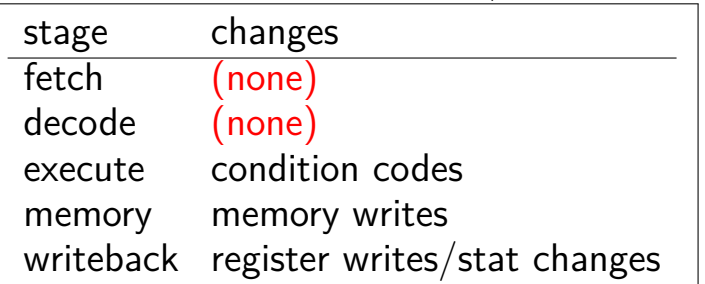

… other than pipeline registers/PC:

to "undo" instruction during fetch/decode: forget everything in pipeline registers

# **making guesses**

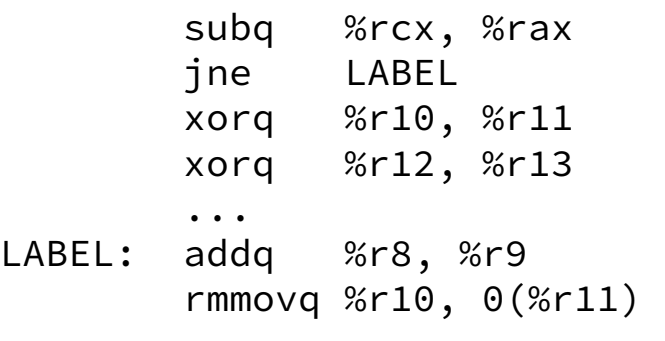

speculate: jne will goto LABEL

right: 2 cycles faster!

wrong: forget before execute finishes

## **jXX: speculating right**

```
subq %r8, %r8
jne LABEL
...
```
LABEL: addq %r8, %r9 rmmovq %r10, 0(%r11) irmovq \$1, %r11

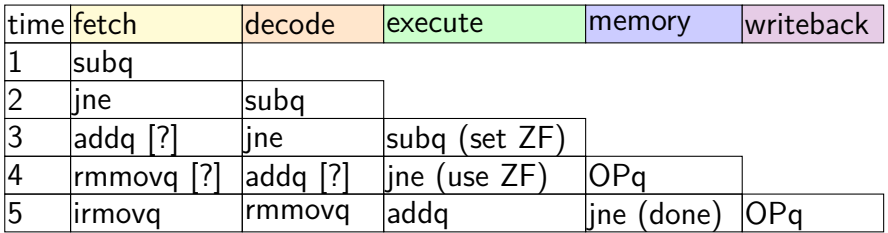

## **jXX: speculating right**

```
subq %r8, %r8
jne LABEL
...
```
LABEL: addq %r8, %r9 rmmovq %r10, 0(%r11) irmovq \$1, %r11

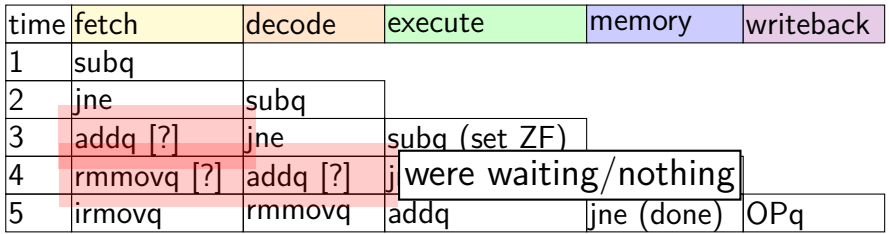

## **jXX: speculating wrong**

```
subq %r8, %r8
jne LABEL
xorq %r10, %r11
...
```
LABEL: addq %r8, %r9 rmmovq %r10, 0(%r11)

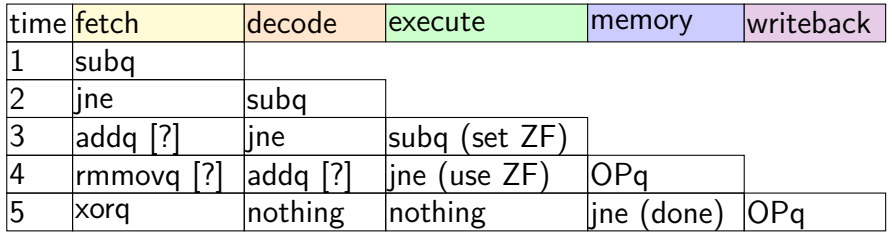

## **jXX: speculating wrong**

```
subq %r8, %r8
jne LABEL
xorq %r10, %r11
...
```
LABEL: addq %r8, %r9 rmmovq %r10, 0(%r11)

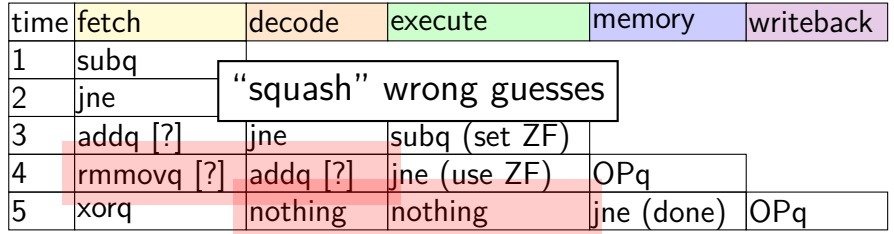

## **jXX: speculating wrong**

```
subq %r8, %r8
jne LABEL
xorq %r10, %r11
...
```
LABEL: addq %r8, %r9 rmmovq %r10, 0(%r11)

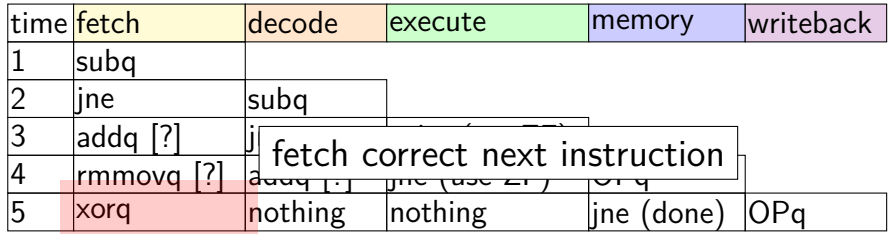

## **performance**

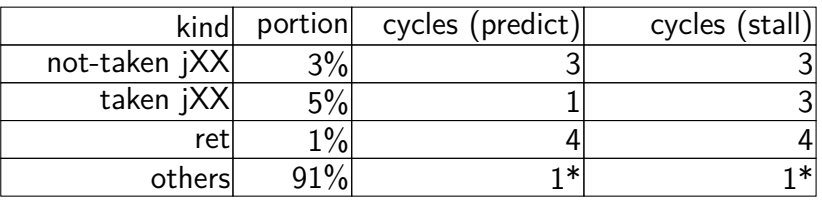

#### hypothetical instruction mix

## **performance**

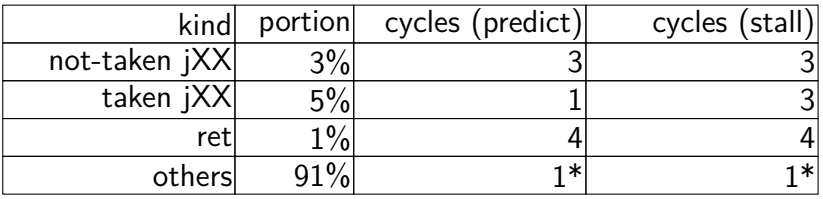

#### hypothetical instruction mix

predict: 
$$
3 \times .03 + 1 \times .05 + 4 \times .01 + 1 \times .91 =
$$
  
\n1.09 cycles/instr.  
\nstill:  $3 \times .03 + 3 \times .05 + 4 \times .01 + 1 \times .91 =$   
\n1.19 cycles/instr.

## **PC update (adding stall)**

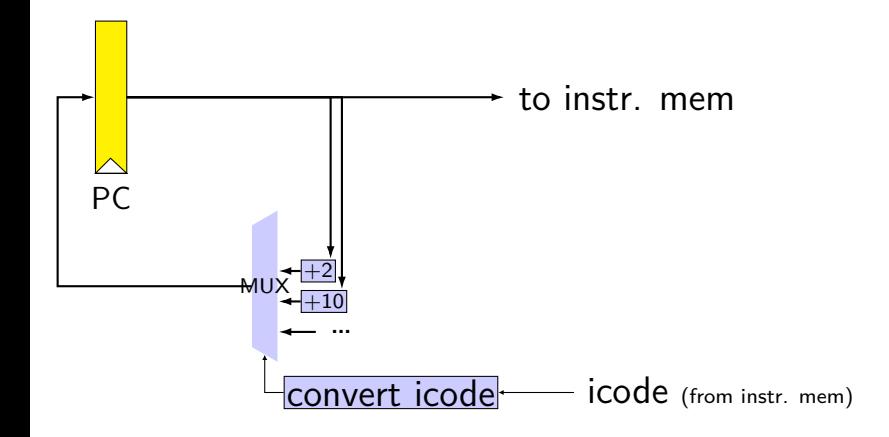

## **PC update (adding stall)**

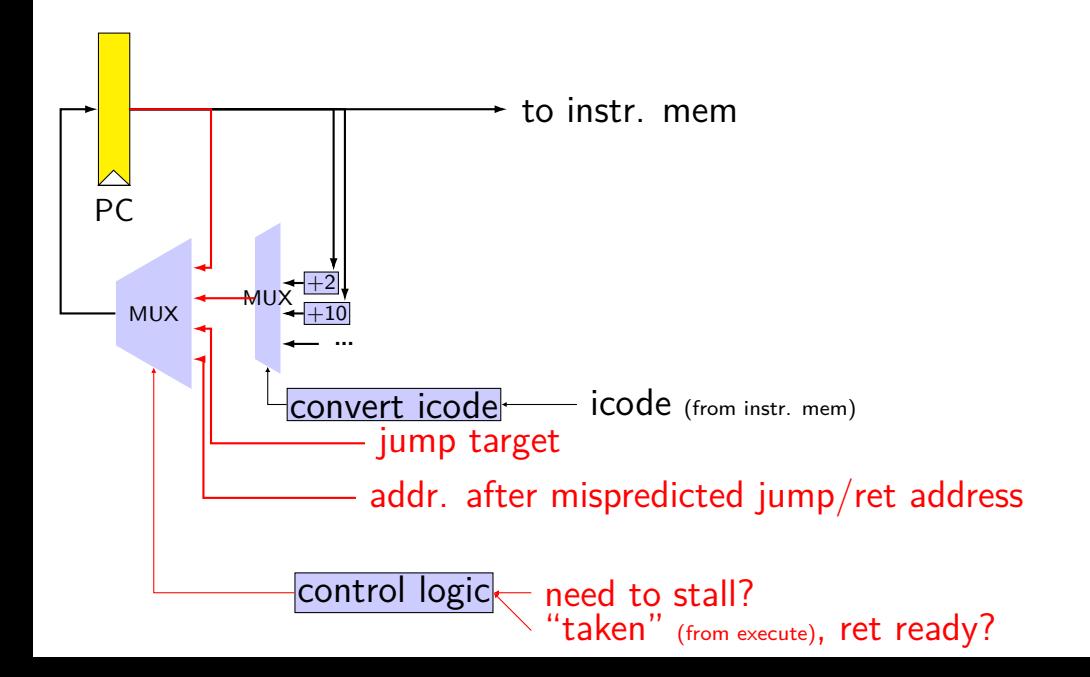

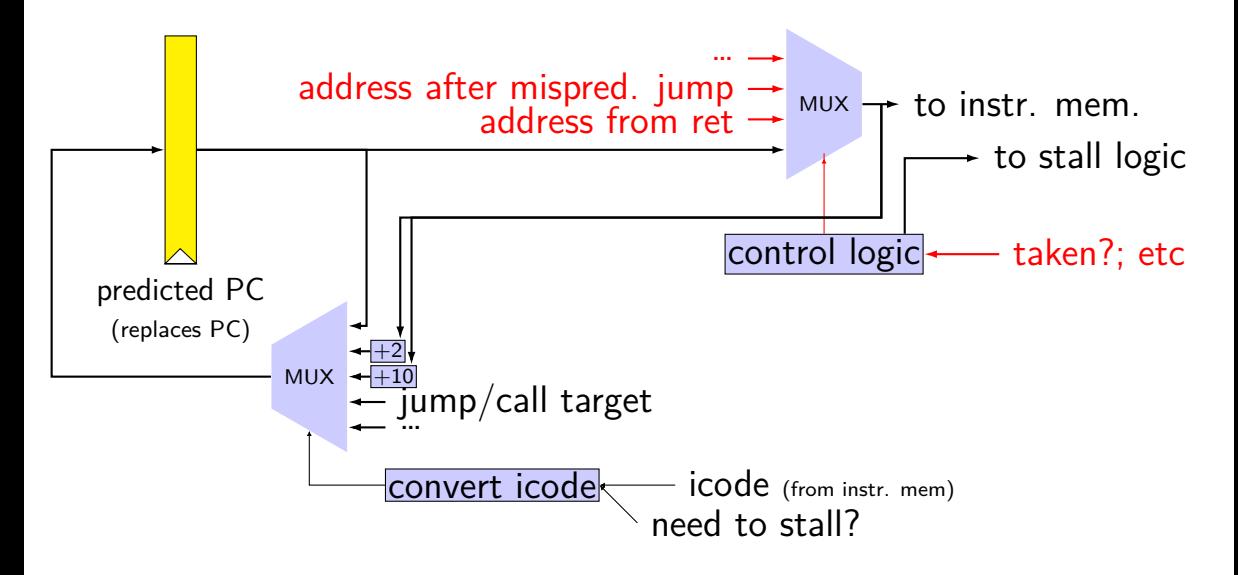

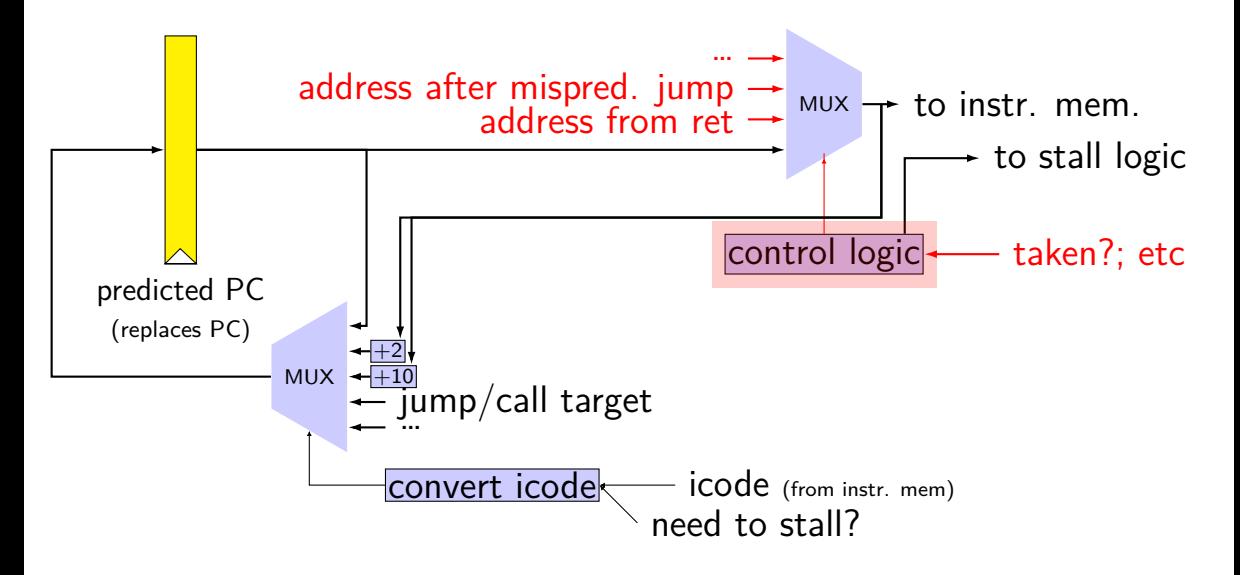

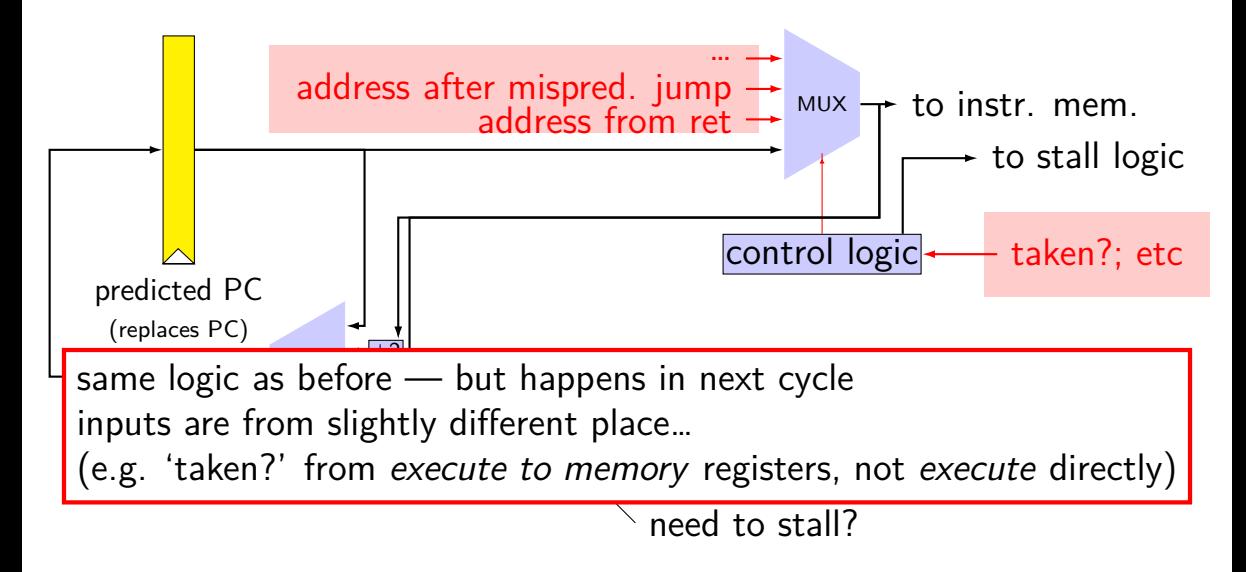

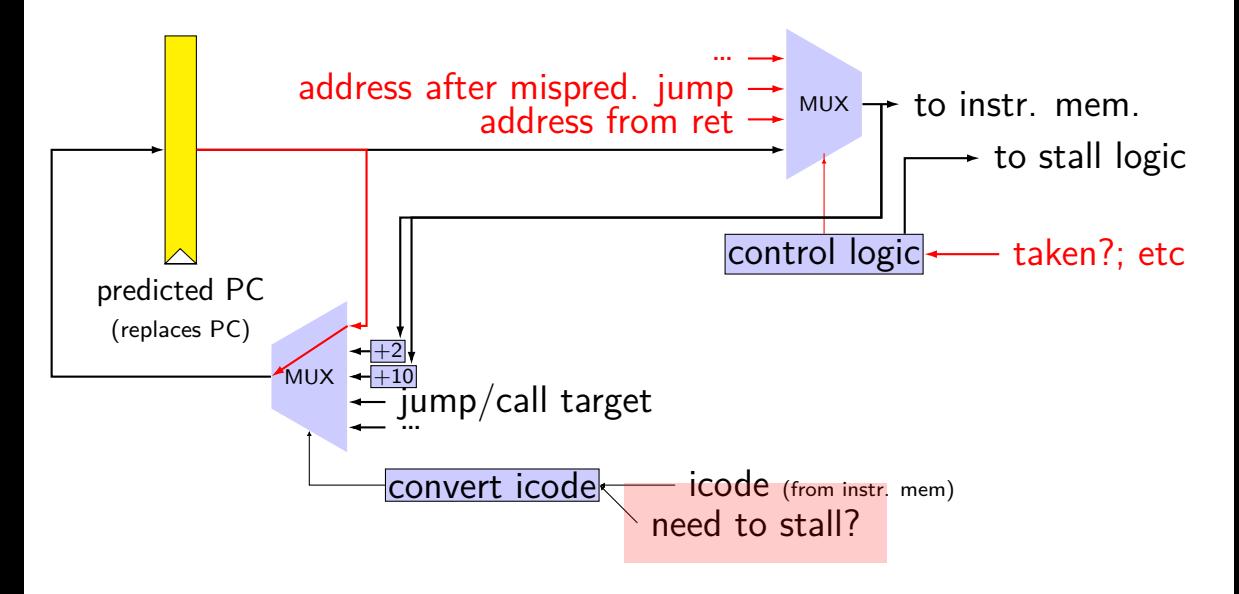
## **rearranged PC update in HCL**

```
/* replacing the PC register: */register fF {
    predictedPC: 64 = 0;
}
/* actual input to instruction memory */pc = \lceilconditionCodesSaidNotTaken : jumpValP;
        /* from later in pipeline */...
    1: F_predictedPC;
];
```
## **why rearrange PC update?**

either works

correct PC at beginning or end of cycle? still some time in cycle to do so…

maybe easier to think about branch prediction this way?